# GraphiCalPad

### 岩淵勇樹 http://butchi.jp/

# GraphiCalPad Version 1.00

• http://butchi.jp/documents/graphicalpad

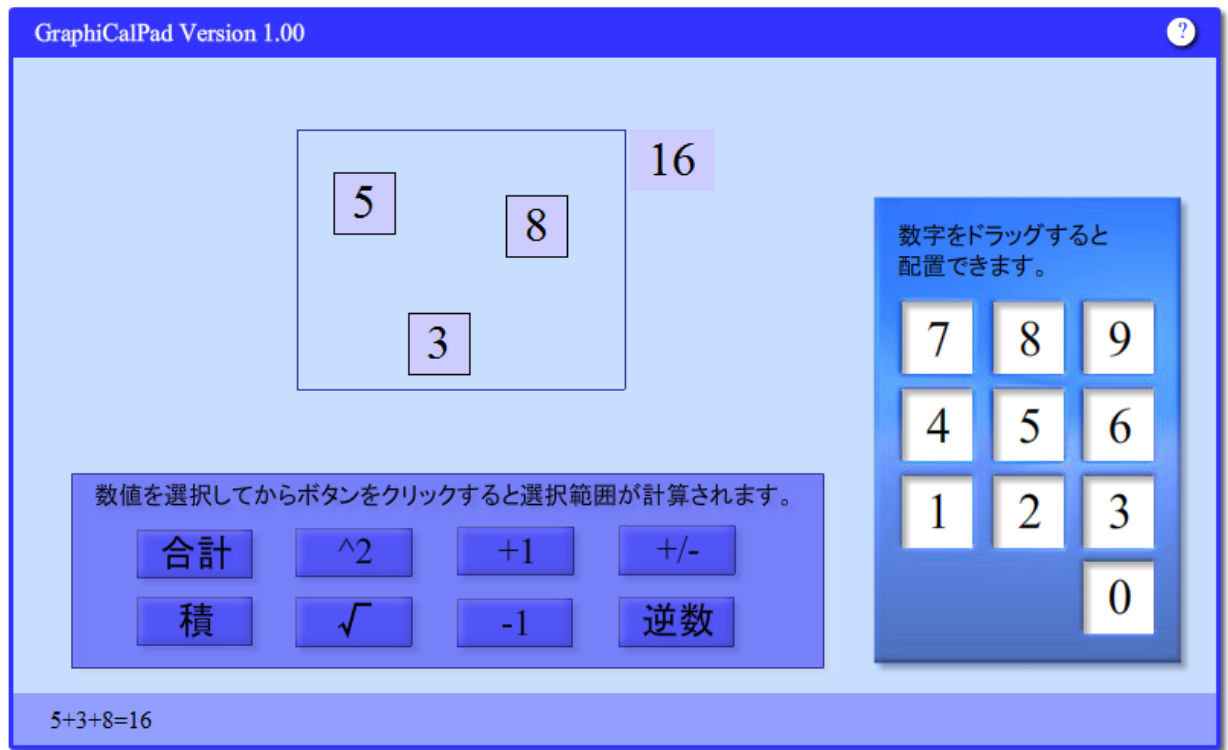

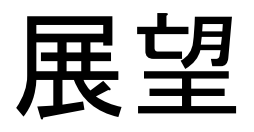

- 矢印による操作
	- 代入
	- ベクトル化
	- 関数入力
	- 配列アクセス

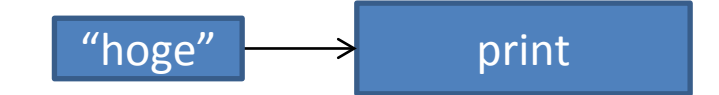

#### print関数の引数を矢印で渡す

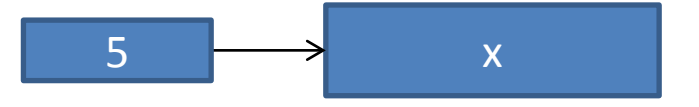

変数xに5を代入する

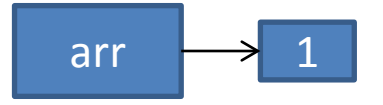

配列変数arrの 1番目の要素にアクセスする

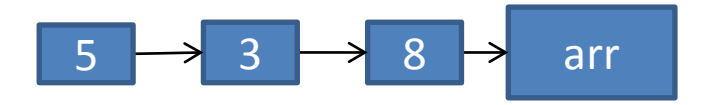

配列変数arrに[5, 3, 8]を代入する

展望

• ボックスの入れ子による関数入力

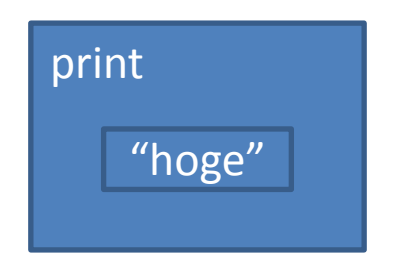

### • プレーンテキストでの入力

print string hoge

• すべて同一パッド内で併用可能

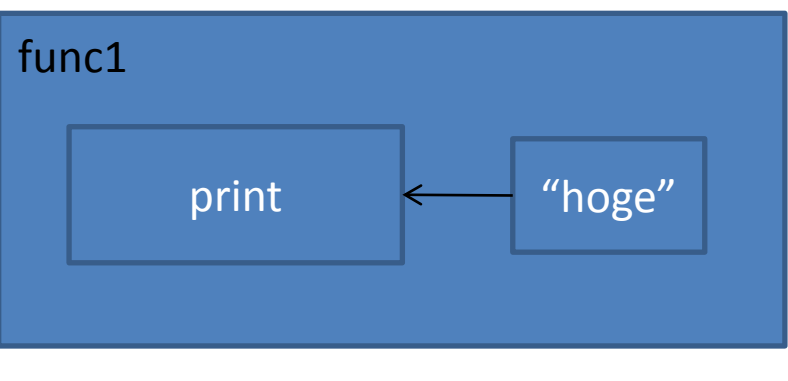

#### 関数 すいしゃ こうしょう つける 引数付きの関数

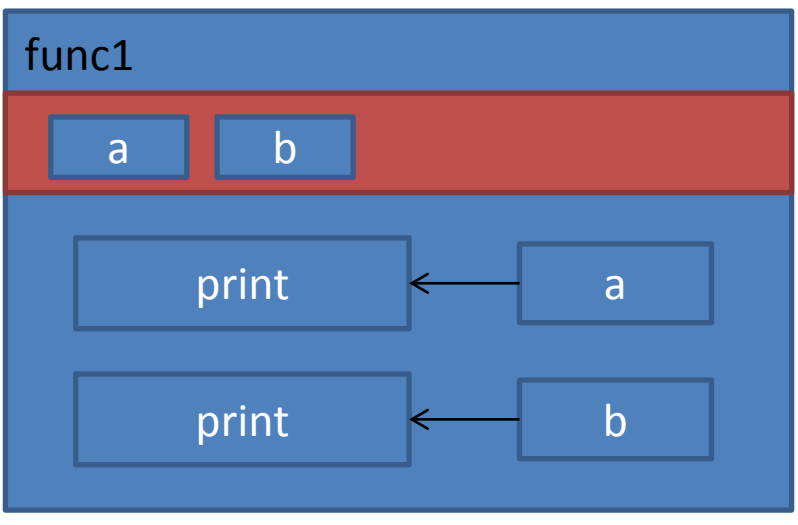

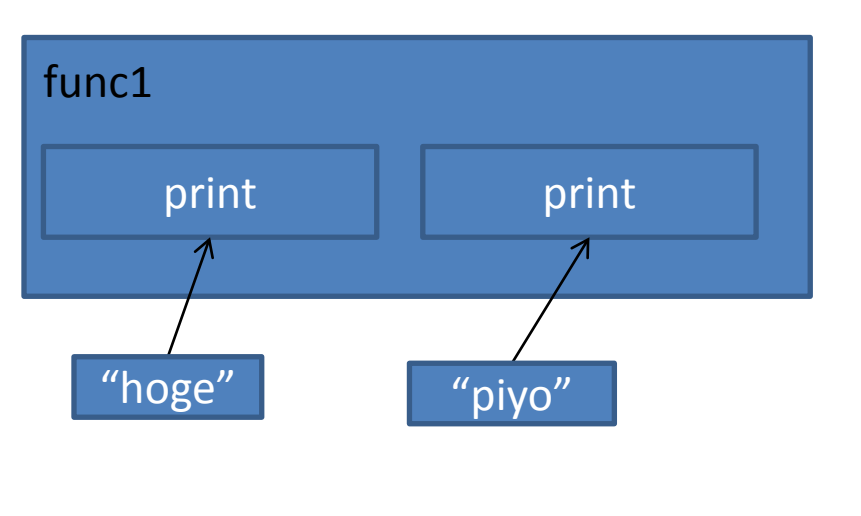

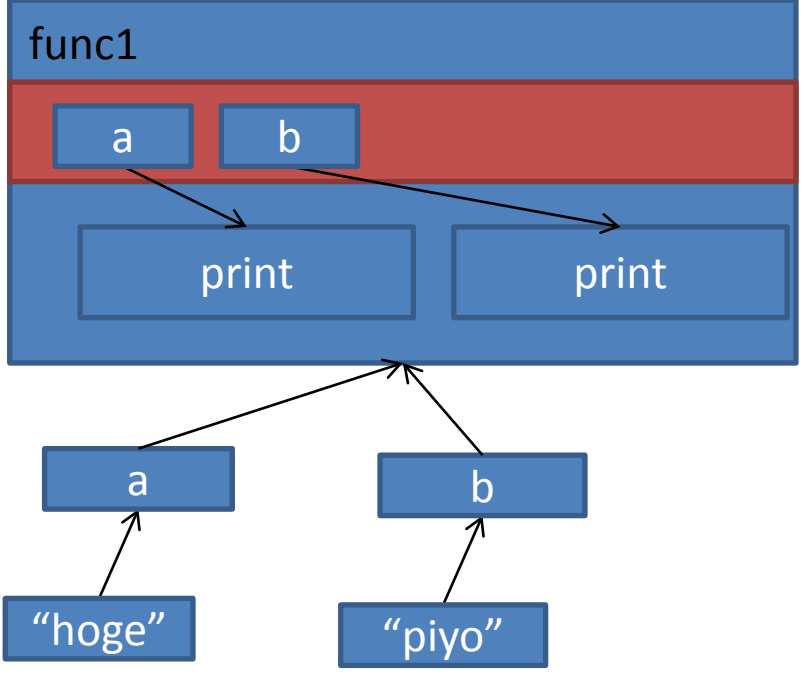

#### for文

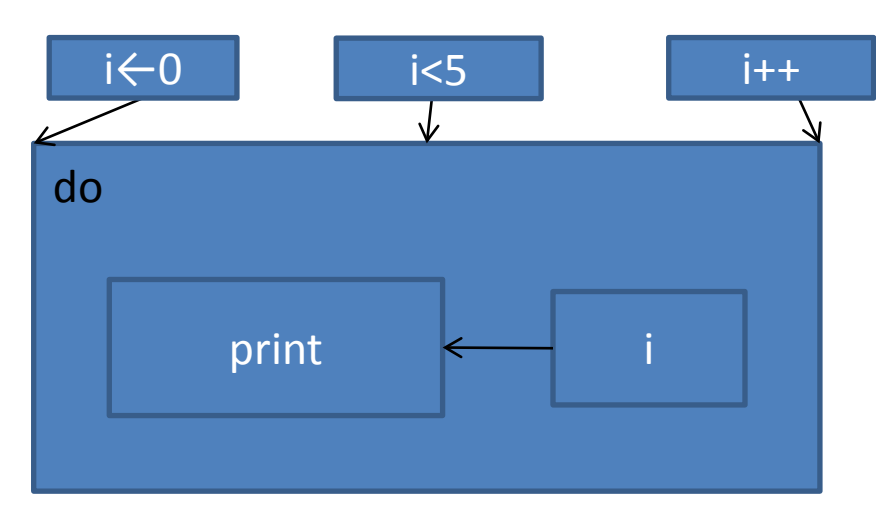

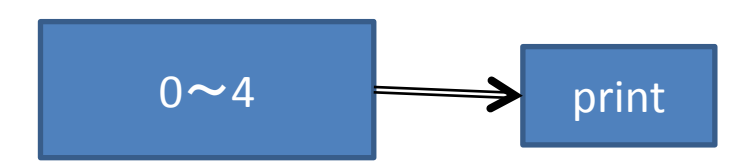

 $\frac{1}{2}$  = 0 1 2 3 4

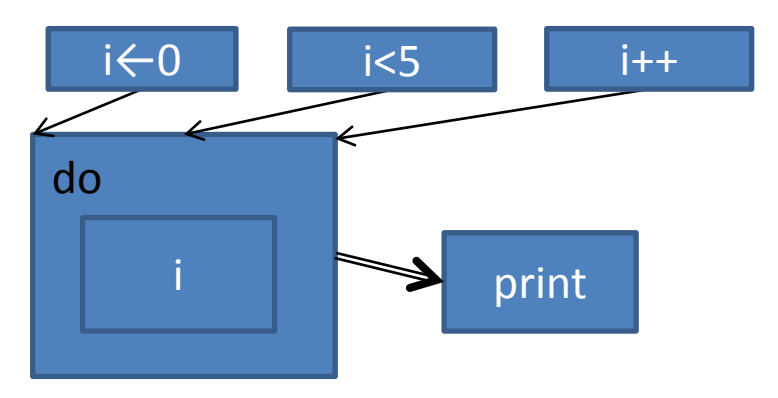

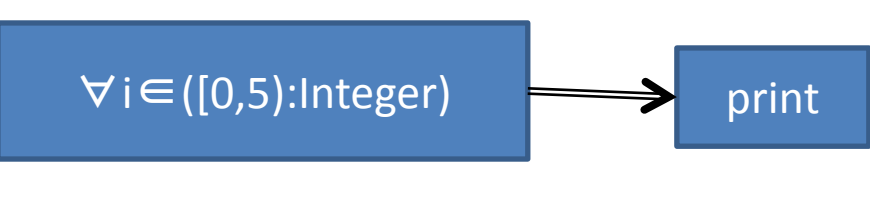

 $\frac{1}{2}$  => 0 1 2 3 4